# **KARTA MODUŁU**

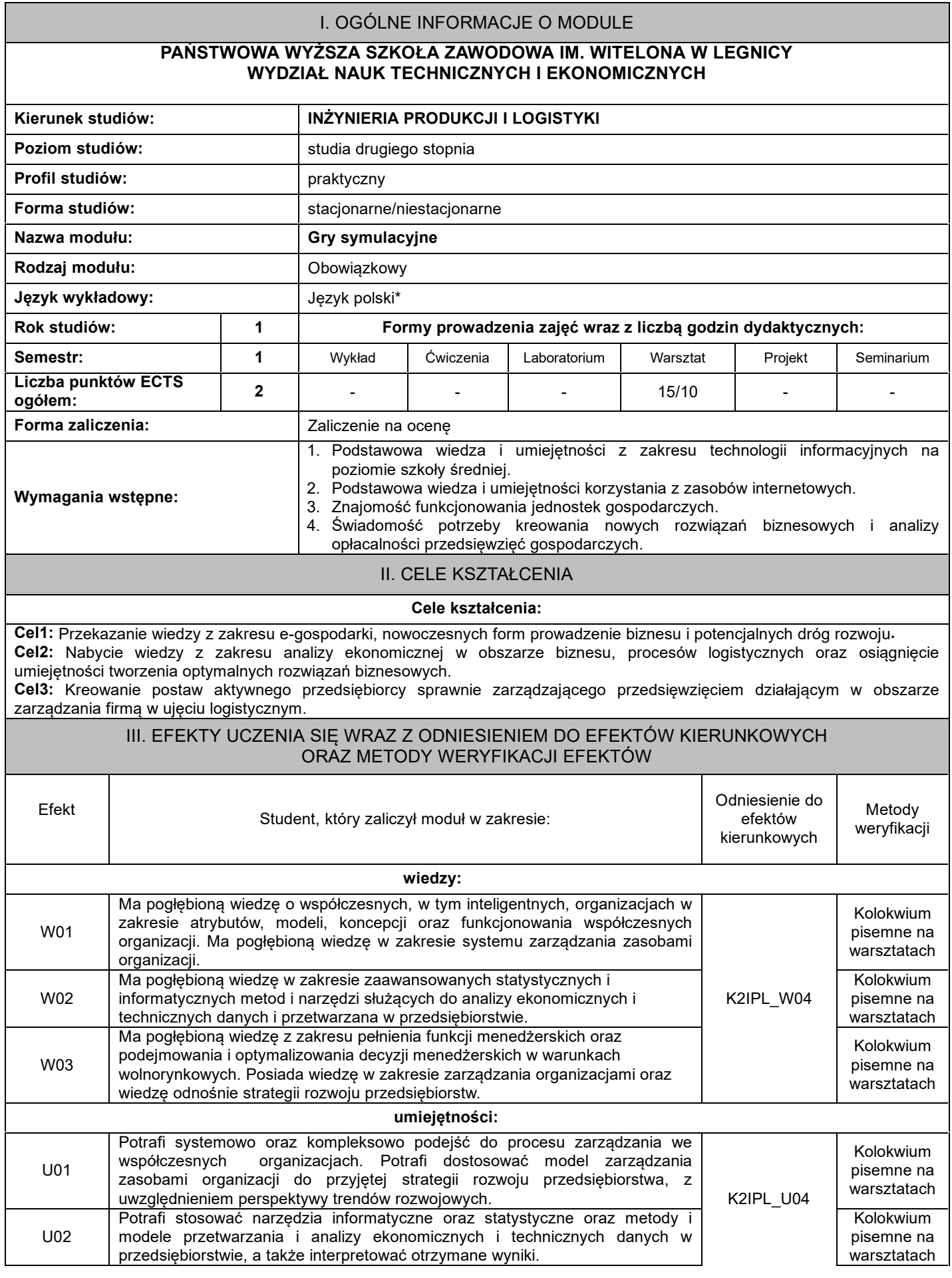

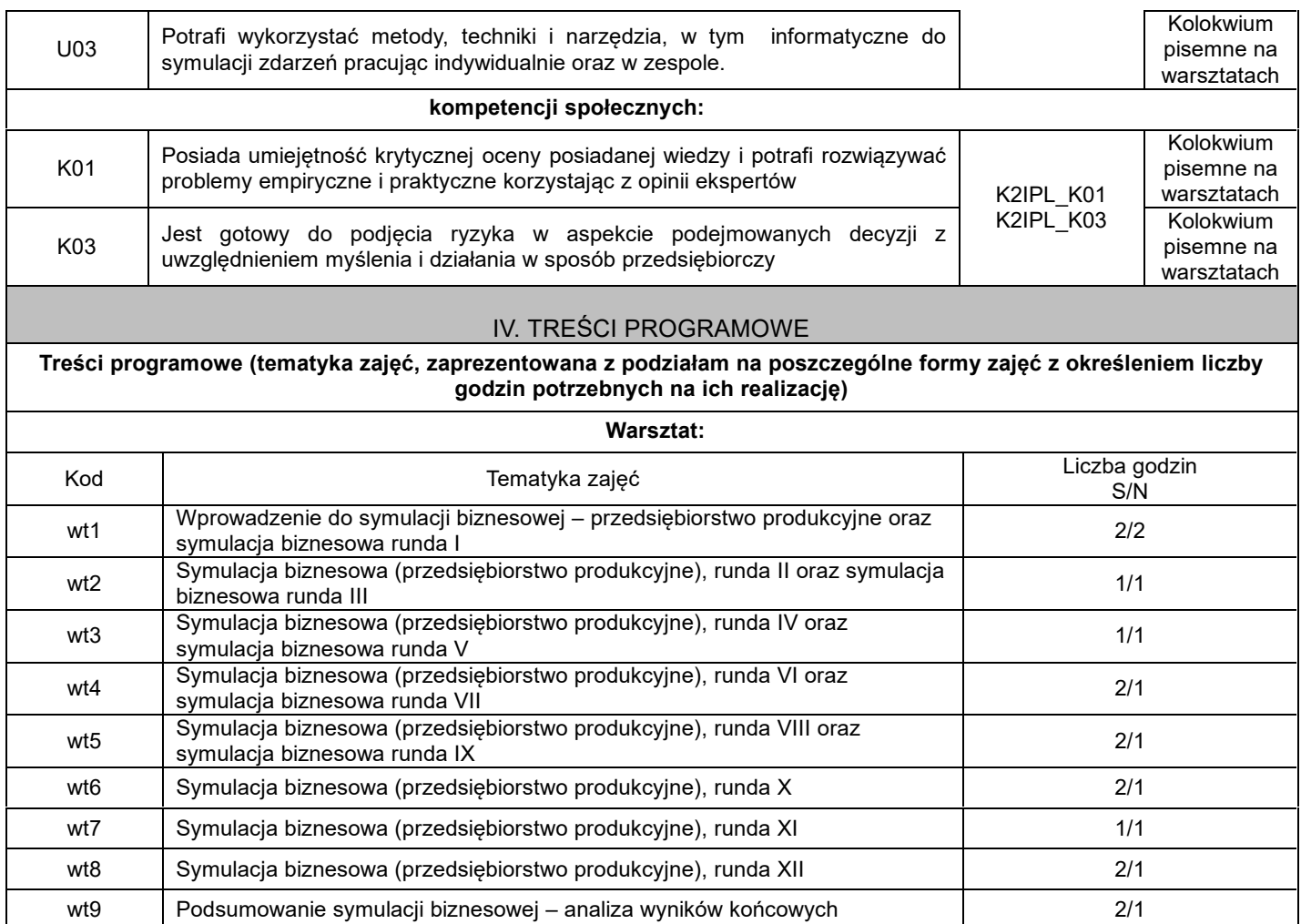

V. METODY KSZTAŁCENIA, NARZĘDZIA DYDAKTYCZNE

**1. Metody kształcenia:**

Wykład multimedialny, Ćwiczenia problemowe z obliczeniami ekonomicznymi, E-SYMULACJE BIZNESOWE

*2.* **Narzędzia (środki) dydaktyczne:** prezentacje multimedialne, filmy, teksty źródłowe, dokumenty, Internet, rzutnik multimedialny

# VI. FORMA I KRYTERIA ZALICZENIA MODUŁU

#### **Forma zaliczenia modułu. Zaliczenie na ocenę**

## **Kryteria oceny formującej\*\*\*:**

- 1. Krótkie zadania domowe
- 2. Umiejętność samodzielnego rozwiązywania zadań problemowych

## **Kryteria oceny podsumowującej\*\*\***

- **1. Kolokwia pisemne**
- 50-59% ocena dostateczna,
- 60-69% ocena dostateczna plus,
- 70-79% ocena dobra,
- 80-89% ocena dobra plus,

powyżej 90% - ocena bardzo dobra

Na ocenę 3,0: student zna podstawowe metody i narzędzia, potrafi przy pomocy prowadzącego rozwiązać proste zadania. Na ocenę 3,5: zna podstawowe metody i narzędzia, potrafi samodzielnie rozwiązać proste zadania. Na ocenę 4,0: zna metody i narzędzia omawiane na zajęciach, potrafi je samodzielnie zastosować. Z pomocą prowadzącego potrafi rozwiązać zadania typowe. Na ocenę 4.5: zna metody i narzędzia omawiane na zajęciach, potrafi je samodzielnie zastosować. Samodzielnie potrafi rozwiązać zadania typowe. Na ocenę 5: zna metody i narzędzia omawiane na zajęciach, potrafi je samodzielnie zastosować. Samodzielnie potrafi rozwiązać zadania typowe. Jest aktywny na zajęciach.

#### **Ocena podsumowująca\*\*\*:**

Ocena z modułu: średnia ocen z poszczególnych form zajęć.

## VII. BILANS PUNKTÓW ECTS - NAKŁAD PRACY STUDENTA

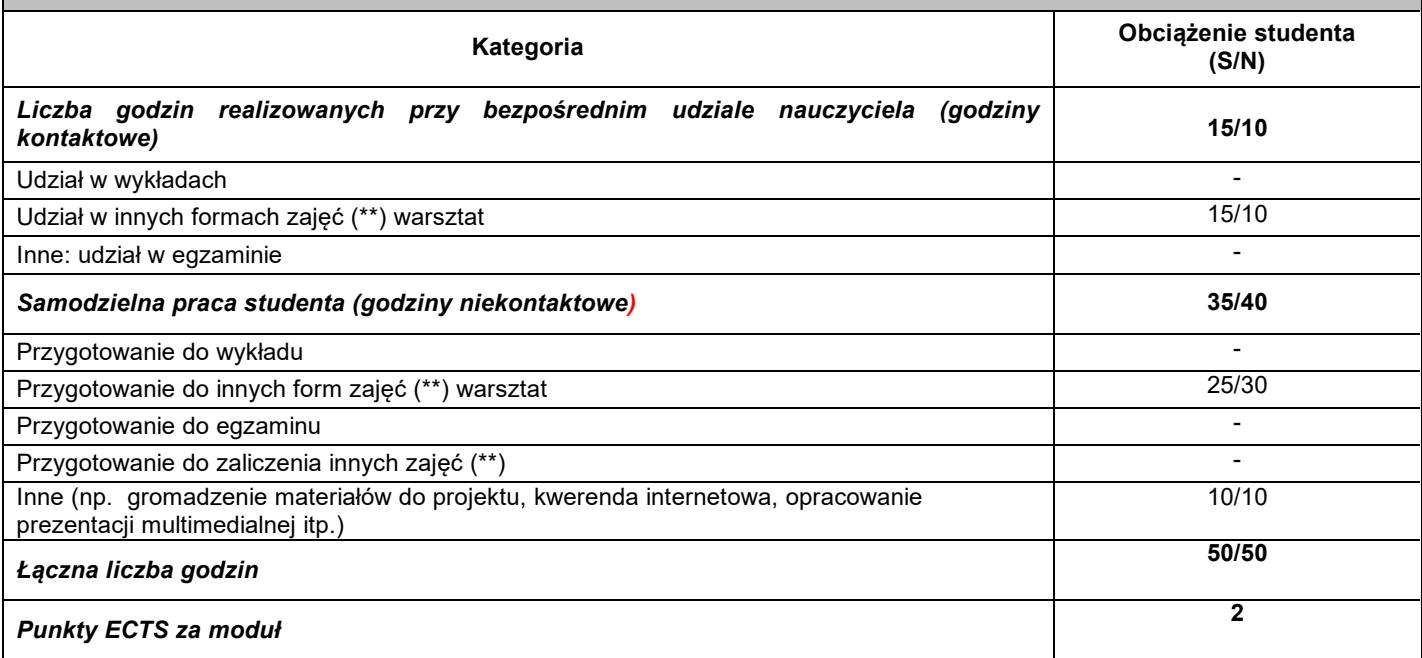

# VIII. ZALECANA LITERATURA

#### **Literatura podstawowa:**

- 1. Selwat K., *Wybrane zagadnienia matematyki*, Seria Wydawnicza PWSZ im. Witelona w Legnicy, Legnica 2011.
- 2. Płaskonka-Fietkowska J., Selwat K., *Elementy matematyki wyższej*, Seria Wydawnicza PWSZ im. Witelona w Legnicy, Legnica 2015.
- 3. Z.Banaszak, S.Kłos, J.Mleczko, Zintegrowane systemy zarządzania, PWE,wyd.2, Warszawa, 2016
- 4. A.Szymonik, Informatyka dla potrzeb logistyka(i), wyd.Difin, Warszawa, 2015
- 5. IlyaGrigoryev, AnyLogic 7 in Three Days. A quickcourse in simulation modeling https://www.anylogic.com/upload/al-in-3 days/anylogic-7-in-3-days.pdf
- 6. Instrukcje do ćwiczeń w formie udostępnianych plików pdf

## **Literatura uzupełniająca:**

- 1. Piwecka-Staryszak A., *Wykłady z matematyki dla studentów uczelni ekonomicznych*, Wydawnictwo Akademii Ekonomicznej we Wrocławiu, Wrocław 2004.
- 2. Abtowa J., Piasecki K., Różański T., Świtalski J., *Matematyka wspomagająca zarządzanie*, Wydawnictwo Akademii Ekonomicznej w Poznaniu, Poznań 2002.
- 3. R. Kozłowski, A. Sikorski, (red. Nauk), *Podstawowe zagadnienia współczesnej logistyki*, wyd. Wolters Kluwer, Warszawa 2013
- 4. J. Penc, *Innowacje i zamiany w firmie*, wyd. Placet, Warszawa 2006
- 5. M. Dworczyk, R. Szlasa, *Zarządzanie innowacjami: wpływ innowacji na wzrost konkurencyjności przedsiębiorstw*, wyd. Oficyna Wydawnicza Politechniki Warszawskiej, Warszawa 2006

#### \*należy odpowiednio wypełnić

\*\*należy wpisać formę/formy przypisane do modułu określone w programie studiów (wykład, ćwiczenia, seminarium, konwersatorium, lektorat, laboratorium, warsztat, projekt, zajęcia praktyczne, zajęcia terenowe, zajęcia wychowania fizycznego, praktyka zawodowa, inne)

\*\*\* proszę wpisać odpowiednie kryteria oceny formującej i podsumowującej